# **Épreuve d'admissibilité de conception préliminaire d'un système, d'un procédé ou d'une organisation**

# **A. Présentation de l'épreuve**

Arrêté du 28 décembre 2009 modifié

- − Durée totale de l'épreuve : 6 heures
- − Coefficient 1
- −

L'épreuve est spécifique à l'option choisie.

À partir d'un dossier technique comportant les éléments nécessaires à l'étude, l'épreuve a pour objectif de vérifier les compétences d'un candidat à synthétiser ses connaissances pour proposer ou justifier des solutions de conception et d'industrialisation d'un système technique dans le domaine de la spécialité du concours dans l'option choisie.

# **B. Sujet**

Le sujet est disponible en téléchargement sur le site du ministère à l'adresse : https://media.devenirenseignant.gouv.fr/file/agreg\_externe/07/7/s2022\_agreg\_externe\_sii\_electrique [3\\_1425077.pdf](https://media.devenirenseignant.gouv.fr/file/agreg_externe/07/7/s2022_agreg_externe_sii_electrique_3_1425077.pdf)

Le support de cette épreuve est le téléphérique urbain de Brest.

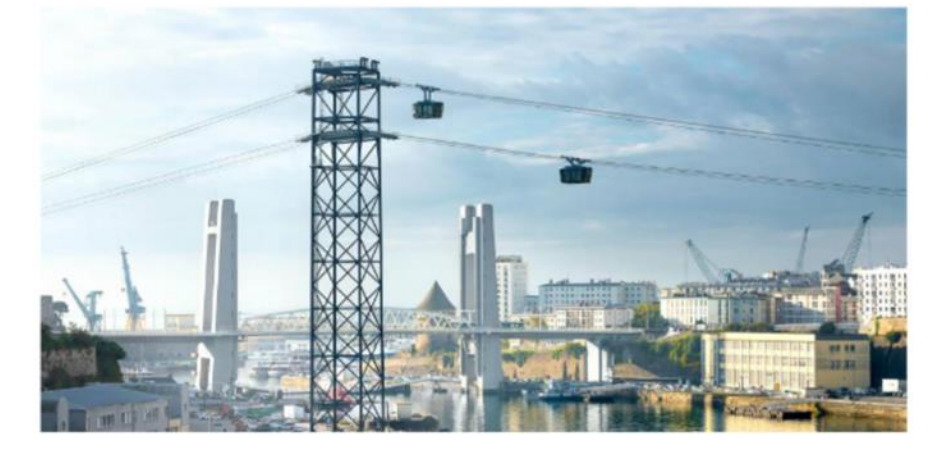

Ce sujet comporte trois parties afin d'étudier la possibilité de transporter des personnes par le téléphérique tout en optimisant sa consommation énergétique :

- − l'analyse du trajet du téléphérique et le dimensionnement des moteurs d'entrainement ;
- − la commande des moteurs d'entrainement ;
- la récupération d'énergie par supercondensateurs.

# **C. Éléments de correction**

# **ANALYSE DU TRAJET DU TELEPHERIQUE ET DIMENSIONNEMENT DES MOTEURS D'ENTRAINEMENT**

## **Analyse du trajet du téléphérique**

#### **Question 1 :**

Par analyse géométrique, on a pour la voie inférieure :  $L_{\text{inf}} = \frac{L_{\text{max}}}{\cos \theta_{\text{min}}} + \frac{L_{\text{max}}}{\cos \theta_{\text{min}}} = \frac{L_{\text{max}}}{\cos \theta_{\text{min}}}$ 416,8 <sup>m</sup>  $\cos\theta_{1i}$   $\cos\theta_{2i}$  $L_{\rm inf} = \frac{L_1}{c} + \frac{L_2}{c} = 416,8$  m . De la même

manière, on a pour la voie supérieure :  $L_{\text{sup}} = \frac{L_{1}}{\cos\theta_{1s}} + \frac{L_{2}}{\cos\theta_{2s}} =$  $\cos\theta_{1\text{s}}$   $\cos\theta_{2\text{s}}$  $L_{\text{sum}} = \frac{L_1}{2} + \frac{L_2}{2} = 420, 2 \text{ m}.$ 

Les voies ne sont pas de même longueur. Un dispositif de compensation de longueur est donc nécessaire pour que les véhicules arrivent en station au même moment.

420,2 <sup>m</sup>

#### **Question 2 :**

Pendant la phase 1, on a  $V_h = a \cdot t_1 \Rightarrow t_1 = \frac{v_h}{r} = 16.7$  s  $V_h = a \cdot t_1 \Rightarrow t_1 = \frac{V_h}{V_h}$  $\frac{17}{9}$  = 16,7 s . De plus, la distance parcourue pendant cette<br>a

phase vaut :  $d_1 = -V_h t_1 =$  $d_1 = \frac{1}{2}V_h t_1 = 41.7 \text{ m}.$ 

De la même manière, pendant la phase 3, on a  $t_3 - t_2 = \frac{V_h}{I} = 16,7$  s  $\frac{V_h}{a}$  = 16,7 s et  $d_3 = \frac{1}{2}V_h(t_3 - t_2)$  = 41,7 m .

Pendant la phase 2, la distance à parcourir est donc de :  $d_2 = V_h(t_2-t_1) = d_{tot} - d_1 - d_3 = 333,6$  m.

Ainsi, on a 
$$
(t_2 - t_1) = \frac{d_2}{V_h} = 66.7 \text{ s}
$$
.

La durée totale d'un trajet est donc de  $\;t_{tot}=t_{\!}+(t_{2}-t_{\!})\!+\!(t_{3}-t_{2})\!=\!100,$ 1s .

#### **Question 3 :**

En tenant compte du fait qu'il faut 2 minutes pour faire sortir les personnes en toute sécurité, chaque trajet dure environ 220s. Il est donc possible de faire 16 trajets complets par heure. Cela revient à transporter 960 personnes par heure et par voie.

#### **Question 4 :**

Pour transporter 1200 personnes par heure et par voie, il faut réaliser 20 trajets par heure. Cela revient à une durée du trajet  $t_{tot} = \frac{3600}{20} - 120 = 60 \text{ s}.$ 

La distance parcourue est de  $d_{tot} = \frac{1}{2}V_h t_1 + V_h(t_2 - t_1) + \frac{1}{2}V_h(t_3 - t_2)$  $d_{tot} = \frac{1}{2}V_h t_1 + V_h(t_2 - t_1) + \frac{1}{2}V_h(t_3 - t_2)$ . Or  $(t_3 - t_2) = t_1$  donc

$$
d_{tot} = V_h t_1 + V_h (t_2 - t_1) = V_h t_2 = V_h (t_{tot} - t_1) = V_h \left( t_{tot} - \frac{V_h}{a} \right).
$$

Après résolution de l'équation du second degré, on trouve  $\left. V_h \right.^{=}$  10,9 m $\cdot$  s<sup>-1</sup>. Cette vitesse est supérieure à la vitesse maximale de confort des passagers ( 7,5 m  $\cdot$  s<sup>-1</sup> ). Pour respecter la cadence de 1200 personnes par heure et par voie, il faudrait diminuer le temps entre chaque trajet, défini initialement à 2 minutes.

#### **Dimensionnement des moteurs d'entrainement Question 5 :**

La vitesse maximale de rotation des poulies est de  $\Omega_p = \frac{2V_h}{D} = 5$  rd·s<sup>-1</sup> *p V*  $\frac{2 \cdot n}{D_0}$  = 5 rd·s<sup>-1</sup>. La vitesse maximale de

rotation du moteur est donc de 
$$
\Omega_{\text{max}} = \frac{\Omega_p}{k} = 157.5 \text{ rd} \cdot \text{s}^{-1}
$$
.

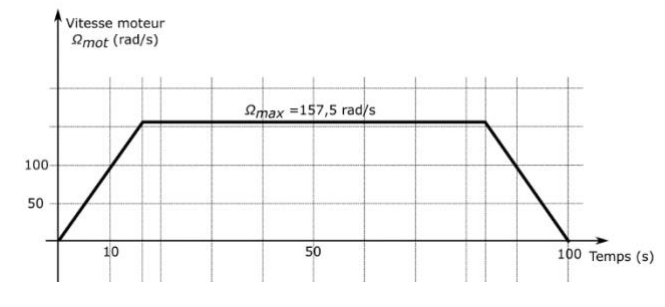

**Question 6 et 7 :**

Le couple moteur s'exprime par  $m_{\text{opt}} = \frac{v_p}{\eta_{\text{red}}}$ *C k*  $C_{mot} = \frac{\rho}{\rho}$  . La puissance moteur s'exprime par  $P_{max} = C_{mot} \Omega_{mot}$  .

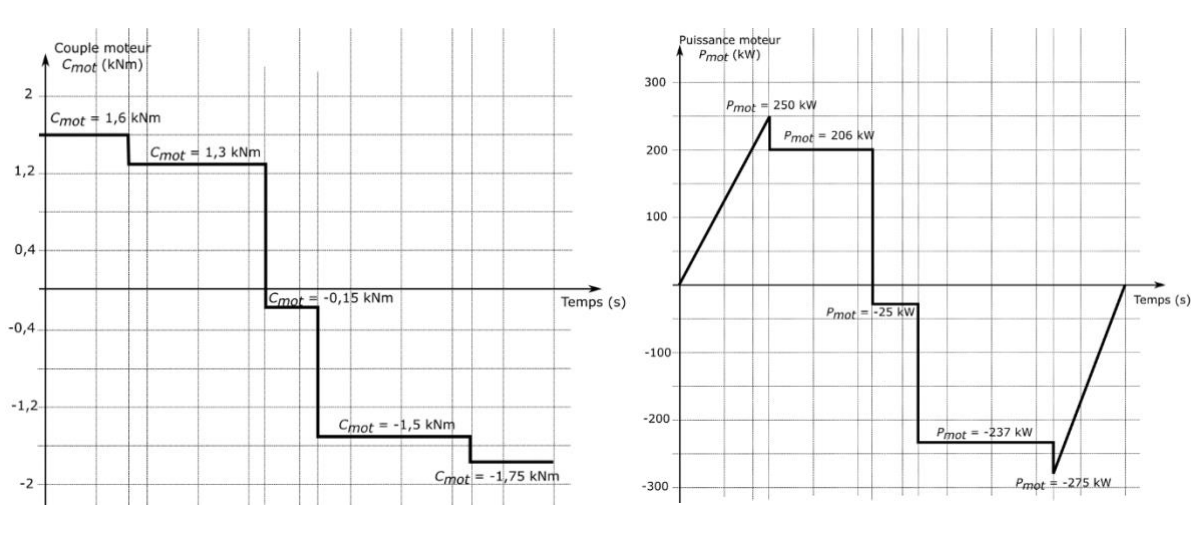

# **Question 8 :**

Le couple thermique s'exprime par  $C_{th} = \sqrt{\frac{1}{T}} \int C_{mot}^2$ 0  $\frac{1}{2}\int_{\text{C}_{\text{mot}}}^{2}(t)$ *T*  $C_{th} = \sqrt{\frac{1}{T}} \int C_{mot}^{2}(t) dt$ . On a donc  $C_{th} = \sqrt{\frac{1}{100}} \Big( 1.6^2 \cdot 16.7 + 1.3^2 \cdot 25.8 + 0.15^2 \cdot 10.2 + 1.5^2 \cdot 30.6 + 1.75^2 \cdot 16.7 \Big) = 1.44 \; \text{kNm} \; .$ 

### **Question 9 :**

D'après les caractéristiques du moteur, on a  $P_{nom} = 293 \text{ kW}$  et  $\Omega_{nom} = 1480 \frac{\pi}{30} = 155 \text{ rd} \cdot \text{s}^{-1}$ . Le couple nominal vaut donc  $C_{nom} = \frac{r_{nom}}{\Omega_{nom}} = 1,89 \text{ kNm}$ *nom*  $C_{nom} = \frac{P_{nom}}{P} = 1,89$  kNm. On a donc  $\Omega_{\text{nom}} \approx \Omega_{\text{max}}$ ,  $C_{\text{nom}} > C_{\text{th}}$  et  $P_{\text{nom}} > P_{\text{max}}$ . Un moteur suffirait donc à entrainer les véhicules du téléphérique. Cependant, par sécurité (redondance des équipements), deux moteurs synchronisés sont préconisés.

#### **COMMANDE DES MACHINES ASYNCHRONES**

# **Codeur incrémental**

# **Question 10 :**

D'après l'annexe A2, le codeur a 900 impulsions par tour. Sa résolution angulaire est de  $\delta\theta = \frac{2\pi}{\tau} = 7 \cdot 10^{-3}$ rd  $\frac{2\pi}{900}$  = 7·10<sup>-3</sup>rd . Le rayon d'une poulie motrice est  $R_p$  =1m donc la résolution de déplacement de dentent de déplacement de la faction de déplacement de la faction de déplacement de la faction de la faction de

est bien inférieure à 1cm :  $\delta l$  =  $R_p\!\cdot\!\delta\theta$  =  $7\!\cdot\!10^{-3}$  m .

#### **Question 11 :**

Sur deux octets, la distance maximale pouvant être codée est  $d_{\text{max}} =$  $d_{\text{max}} = \delta l \cdot (2^{16} - 1) = 458 \text{ m}.$ 

Cette distance maximale est bien supérieure à la distance totale à parcourir.

#### **Question 12 :**

La distance parcourue du téléphérique avant ralentissement est de d = 417 – 41,7 = 375,3 m.

La valeur décimale de  $D_{tel}$  est donc  $D_{tel} = \frac{d}{\delta l} = 53758$ - = 53 758 .<br>*l* 

Soit en binaire : *D<sub>tel</sub>* =1101 0001 1111 1101<sub>(2)</sub> et en hexadécimal : *D<sub>tel</sub> = DIFD*<sub>(16)</sub>.

#### **Question 13 :**

Le codeur fourni 900 impulsions par tour, et il est situé sur l'axe de la poulie donc :

 $\Omega_{\rm p}$  900  $k_{\rm rad}$   $\Omega_{\rm s}$  $\pi$  2 $\pi$  $=\frac{900\cdot N_p}{s}=\frac{900\cdot \Omega_p}{s}=\frac{900\cdot k_{red}\cdot N_p}{s}$ 60  $2\pi$  2  $\frac{p}{p}$   $\frac{p}{p}$   $\frac{p}{p}$   $\frac{p}{p}$   $\frac{p}{p}$   $\frac{p}{p}$   $\frac{p}{p}$   $\frac{p}{p}$   $\frac{p}{p}$   $\frac{p}{p}$   $\frac{p}{p}$   $\frac{p}{p}$   $\frac{p}{p}$  $f_{\text{code}} = \frac{900 \cdot N_p}{\sqrt{2.00}} = \frac{900 \cdot \Omega_p}{\sqrt{2.000}} = \frac{900 \cdot k_{\text{red}} \cdot \Omega_{\text{mot}}}{\sqrt{2.000}}$ Si  $\Omega_{mot}$  = 157,5 rd  $\cdot$  s<sup>-1</sup> alors  $f_{codeur}$  = 716,2 Hz.

## **Contrôle vectoriel des machines asynchrones Question 14 :**

$$
(L_{ss})T_{32} = \begin{pmatrix} L_s & M_s & M_s \\ M_s & L_s & M_s \\ M_s & M_s & L_s \end{pmatrix} \sqrt{\frac{2}{3}} \begin{pmatrix} 1 & 0 \\ -\frac{1}{2} & \frac{\sqrt{3}}{2} \\ -\frac{1}{2} & -\frac{\sqrt{3}}{2} \end{pmatrix} = \sqrt{\frac{2}{3}} \begin{pmatrix} L_s - M_s & \frac{\sqrt{3}}{2}M_s - \frac{\sqrt{3}}{2}M_s \\ -\frac{1}{2}(L_s - M_s) & \frac{\sqrt{3}}{2}(L_s - M_s) \\ -\frac{1}{2}(L_s - M_s) & -\frac{\sqrt{3}}{2}(L_s - M_s) \end{pmatrix} = (L_s - M_s)T_{32}
$$

Par identification, on a  $L_1 = (L_s - M_s)$ . De la même manière, on montre que  $L_2 = (L_r - M_r)$ .

**Question 15 :**

$$
T_{32}P(\rho\theta) = \sqrt{\frac{2}{3}} \begin{bmatrix} 1 & 0 \\ -\frac{1}{2} & \frac{\sqrt{3}}{2} \\ -\frac{1}{2} & -\frac{\sqrt{3}}{2} \end{bmatrix} \begin{pmatrix} \cos(\rho\theta) & -\sin(\rho\theta) \\ \sin(\rho\theta) & \cos(\rho\theta) \end{pmatrix} = \sqrt{\frac{2}{3}} \begin{bmatrix} \cos(\rho\theta) & \cos(\rho\theta) \\ -\frac{1}{2}\cos(\rho\theta) + \frac{\sqrt{3}}{2}\sin(\rho\theta) & \frac{1}{2}\sin(\rho\theta) + \frac{\sqrt{3}}{2}\cos(\rho\theta) \\ -\frac{1}{2}\cos(\rho\theta) - \frac{\sqrt{3}}{2}\sin(\rho\theta) & \frac{1}{2}\sin(\rho\theta) - \frac{\sqrt{3}}{2}\cos(\rho\theta) \end{bmatrix}
$$

On a alors 
$$
T_{32}P(p\theta) = \sqrt{\frac{2}{3}}\begin{bmatrix} \cos(p\theta) & -\sin(p\theta) \\ \cos(p\theta - \frac{2\pi}{3}) & \sin(p\theta - \frac{2\pi}{3}) \\ \cos(p\theta + \frac{2\pi}{3}) & \sin(p\theta + \frac{2\pi}{3}) \end{bmatrix}
$$
  

$$
T_{32}P(p\theta)T_{32}T = \frac{2}{3}\begin{bmatrix} \cos(p\theta) & -\frac{1}{2}\cos(p\theta) - \frac{\sqrt{3}}{2}\sin(p\theta) & -\frac{1}{2}\cos(p\theta) + \frac{\sqrt{3}}{2}\sin(p\theta) \\ \cos(p\theta - \frac{2\pi}{3}) & -\frac{1}{2}\cos(p\theta - \frac{2\pi}{3}) - \frac{\sqrt{3}}{2}\sin(p\theta - \frac{2\pi}{3}) & -\frac{1}{2}\cos(p\theta + \frac{2\pi}{3}) + \frac{\sqrt{3}}{2}\sin(p\theta - \frac{2\pi}{3}) \end{bmatrix}
$$

$$
\cos(p\theta + \frac{2\pi}{3}) - \frac{1}{2}\cos(p\theta + \frac{2\pi}{3}) - \frac{\sqrt{3}}{2}\sin(p\theta + \frac{2\pi}{3}) - \frac{\sqrt{3}}{2}\sin(p\theta + \frac{2\pi}{3}) - \frac{1}{2}\cos(p\theta + \frac{2\pi}{3}) + \frac{\sqrt{3}}{2}\sin(p\theta + \frac{2\pi}{3})
$$

D'où 
$$
T_{32}P(p\theta)T_{32}^T = \frac{2}{3} \begin{bmatrix} \cos(p\theta) & \cos(p\theta + \frac{2\pi}{3}) & \cos(p\theta - \frac{2\pi}{3}) \\ \cos(p\theta - \frac{2\pi}{3}) & \cos(p\theta) & \cos(p\theta + \frac{2\pi}{3}) \\ \cos(p\theta + \frac{2\pi}{3}) & \cos(p\theta - \frac{2\pi}{3}) & \cos(p\theta) \end{bmatrix}
$$
.

On a alors  $(M_{sr}(\theta))$  =  $MT_{32}P(\rho\theta)T_{32}^T$  avec  $M=\frac{3}{2}M_0$ 3 2  $M = M_0$ .

### **Question 16 :**

$$
\begin{pmatrix} \psi_{\text{sa}} \\ \psi_{\text{sb}} \\ \psi_{\text{sc}} \end{pmatrix} = (L_{\text{ss}}) \begin{pmatrix} i_{\text{sa}} \\ i_{\text{sb}} \\ i_{\text{sc}} \end{pmatrix} + (M_{\text{sr}}(\theta)) \begin{pmatrix} i_{\text{ra}} \\ i_{\text{rb}} \\ i_{\text{rc}} \end{pmatrix} = (L_{\text{ss}}) T_{32} \begin{pmatrix} i_{\text{sa}} \\ i_{\text{s}} \end{pmatrix} + M T_{32} P(\rho \theta) T_{32}^T T_{32} \begin{pmatrix} i_{\text{ra}} \\ i_{\text{r}} \end{pmatrix}
$$

On a donc 
$$
\begin{pmatrix} \psi_{sa} \\ \psi_{sb} \\ \psi_{sc} \end{pmatrix} = L_1 T_{32} \begin{pmatrix} i_{sa} \\ i_{s\beta} \end{pmatrix} + M T_{32} P(p\theta) \begin{pmatrix} i_{ra} \\ i_{r\beta} \end{pmatrix}.
$$

En multipliant à gauche par  $T_{32}$  $T_{32}^T$ , on obtient :  $\begin{bmatrix} \psi s\alpha \\ \vdots \end{bmatrix} = L_1 \begin{bmatrix} \psi s\alpha \\ \vdots \end{bmatrix} + MP(p\theta) \begin{bmatrix} \psi r\alpha \\ \vdots \end{bmatrix}$ *sB l* **l s***B l* **l l r** *i*<sub>ox</sub> ) (*i*  $L_1 \left| \int_{\rho_0}^{\infty} \left| + MP(p\theta) \right| \right|$  $\alpha$  i i S $\alpha$  i in  $\alpha$  is in  $\alpha$  $\beta$   $\qquad \qquad$   $\qquad \qquad$   $\left[\begin{array}{c} \psi_{s\alpha} \end{array}\right] = L_1 \left[\begin{array}{c} I_{s\alpha} \end{array}\right] + MP(D\theta)$  $\begin{pmatrix} \psi_{s\alpha} \\ \psi_{s\beta} \end{pmatrix} = L_1 \begin{pmatrix} i_{s\alpha} \\ i_{s\beta} \end{pmatrix} + MP(p\theta) \begin{pmatrix} i_{r\alpha} \\ i_{r\beta} \end{pmatrix}$  $(\psi_{\mathsf{s}\beta})$   $(\mathsf{l}_{\mathsf{s}\beta})$   $(\mathsf{l}_{\mathsf{r}\beta})$ *i*<sub>od</sub> ) (*i*  $L_1 \left| \int_{i\infty}^{s} |+MP(-\zeta_s)P(p\theta) \right| \Big|_{i\in\mathbb{R}}^{r\alpha}$  $\begin{pmatrix} \psi_{sd} \\ \psi_{sd} \end{pmatrix} = L_1 \begin{pmatrix} i_{sd} \\ i_{sd} \end{pmatrix} + MP(-\zeta_s)P(p\theta) \begin{pmatrix} i_{r\alpha} \\ i_{r\beta} \end{pmatrix}$ 

En multipliant à gauche par  $P(-\zeta_s)$  , on obtient :  $\begin{bmatrix} \psi sd \\ \psi sq \end{bmatrix} = L_1 \begin{bmatrix} \frac{lg}{sd} \\ i_{sq} \end{bmatrix} + MP(-\zeta_s)P(p\theta) \begin{bmatrix} \frac{lr}{cl} \\ i_{r} \end{bmatrix}$ β  $(\psi_{sq})$   $(\iota_{sq})$   $(\iota_{r\beta})$ Or  $P(-\zeta_s)P(p\theta) = P(-\zeta_s + p\theta) = P(-\zeta_r)$ On a donc  $\vert \cdot \vert = \vert - \vert$ *sd sd rd sq sq rq i*<sub>od</sub> *i*  $\begin{bmatrix} \psi_{sd} \\ \psi_{sc} \end{bmatrix} = L_1 \begin{bmatrix} I_{sd} \\ I_{sc} \end{bmatrix} + M \begin{bmatrix} I_{sc} \\ I_{sc} \end{bmatrix}$  $\begin{pmatrix} \psi_{sd} \\ \psi_{sd} \end{pmatrix} = L_1 \begin{pmatrix} i_{sd} \\ i_{sd} \end{pmatrix} + M \begin{pmatrix} i_{rd} \\ i_{rq} \end{pmatrix}$  $(V_{sq})$   $(V_{sq})$   $(V_{rq})$ . D'où le système d'équation suivant :  $\int_{\infty}^{\infty}$ 1 *sd sd rd sq sq rq L i Mi L i Mi*  $\psi$  $\psi$  $\int \psi_{sd} = L_1 i_{sd} +$  $\begin{cases} r^{30} \\ \psi_{sq} = L_1 i_{sq} \end{cases}$ Avec un raisonnement similaire pour le rotor, et avec  $(M_{rs}(\theta))$  =  $(M_{sr}(-\theta))$  =  $MT_{32}P(-p\theta)T_{32}^T$ , on obtient le système d'équation suivant :  $\begin{bmatrix} \psi_{rd} - \omega_{2} \ \vdots \end{bmatrix}$ 2 *rd rd sd rq rq sq L i Mi L i Mi*  $\psi$  $\psi$  $\int \psi_{rd} = L_2 i_{rd} +$  $\begin{cases} r & \text{if } r & \text{if } r \ \psi_{rq} & = L_2 I_{rq} + \end{cases}$ **Question 17 :** 

On a 
$$
\begin{pmatrix} v_{sa} \\ v_{sb} \\ v_{sc} \end{pmatrix} = R_s \begin{pmatrix} i_{sb} \\ i_{sb} \\ i_{sc} \end{pmatrix} + \frac{d}{dt} \begin{pmatrix} v_{sa} \\ v_{sc} \end{pmatrix}.
$$
  
\nEn multiplication à gauche par  $T_{32}^T$ , on obtient :  $\begin{pmatrix} v_{sa} \\ v_{sg} \end{pmatrix} = R_s \begin{pmatrix} i_{sa} \\ i_{sg} \end{pmatrix} + \frac{d}{dt} \begin{pmatrix} v_{sa} \\ v_{sg} \end{pmatrix}.$   
\nEn multiplication à gauche par  $P(-\zeta_s)$ , on obtient :  $\begin{pmatrix} v_{sd} \\ v_{sg} \end{pmatrix} = R_s \begin{pmatrix} i_{sd} \\ i_{sg} \end{pmatrix} + P(-\zeta_s) \frac{d}{dt} \begin{pmatrix} w_{sa} \\ w_{sg} \end{pmatrix}.$  Or, on a  $\frac{d}{dt} \begin{pmatrix} P(-\zeta_s) \begin{pmatrix} w_{sa} \\ w_{sg} \end{pmatrix} \end{pmatrix} = \frac{d}{dt} (P(-\zeta_s) \begin{pmatrix} w_{sa} \\ w_{sg} \end{pmatrix} + P(-\zeta_s) \frac{d}{dt} \begin{pmatrix} w_{sa} \\ w_{sg} \end{pmatrix} + P(-\zeta_s) \frac{d}{dt} \begin{pmatrix} w_{sa} \\ w_{sg} \end{pmatrix} + P(-\zeta_s) \frac{d}{dt} \begin{pmatrix} w_{sa} \\ w_{sg} \end{pmatrix} + P(-\zeta_s) \frac{d}{dt} \begin{pmatrix} w_{sa} \\ w_{sg} \end{pmatrix} \end{pmatrix}$   
\nDonc  $P(-\zeta_s) \frac{d}{dt} \begin{pmatrix} w_{sa} \\ w_{sg} \end{pmatrix} = \frac{d}{dt} \begin{pmatrix} P(-\zeta_s) \begin{pmatrix} w_{sa} \\ w_{sg} \end{pmatrix} + P(-\zeta_s) \begin{pmatrix} w_{sa} \\ w_{sg} \end{pmatrix} + P(-\zeta_s) \begin{pmatrix} w_{sa} \\ w_{sg} \end{pmatrix}.$   
\nDoù  $\begin{pmatrix} v_{sd} \\ v_{sg} \end{pmatrix} = R_s \begin{pmatrix} i_{sd} \\ i_{sg} \end{pmatrix} + \frac{d}{dt} \begin{pmatrix} w_{sd} \\ w_{sg}$ 

Avec un raisonnement similaire pour le rotor, on obtient le système d'équation suivant :

$$
\begin{cases} 0 = R_r i_{rd} + \frac{d\psi_{rd}}{dt} - \omega_r \psi_{rq} \\ 0 = R_r i_{rq} + \frac{d\psi_{rq}}{dt} + \omega_r \psi_{rd} \end{cases}
$$

**Question 18 :**

**Question 16**.  
\n
$$
p_{s} = \left(R_{s}i_{sd} + \frac{d\psi_{sd}}{dt} - \omega_{s}\psi_{sq}\right) i_{sd} + \left(R_{s}i_{sq} + \frac{d\psi_{sq}}{dt} + \omega_{s}\psi_{sd}\right) i_{sq}
$$
\nDonc 
$$
p_{s} = \underbrace{\left(R_{s}i_{sd}^{2} + R_{s}i_{sq}^{2}\right)}_{p_{j_{\text{oule}}}} + \underbrace{\left(i_{sd}\frac{d\psi_{sd}}{dt} + i_{sq}\frac{d\psi_{sq}}{dt}\right)}_{p_{\text{em}}} + \underbrace{\omega_{s}\left(\psi_{sd}i_{sq} - \psi_{sq}i_{sd}\right)}_{p_{\text{E}}}
$$

# **Question 19 :**

$$
C_E = p \frac{p_E}{\omega_s} = p \frac{\omega_s (\psi_{sd} i_{sq} - \psi_{sq} i_{sd})}{\omega_s} = p (\psi_{sd} i_{sq} - \psi_{sq} i_{sd})
$$
  
Or d'après la question 16,  $\psi_{sd} = L_1 i_{sd} + M i_{rd}$  et  $\psi_{sq} = L_1 i_{sq} + M i_{rq}$ .  
Donc  $C_E = p ((L_1 i_{sd} + M i_{rd}) i_{sq} - (L_1 i_{sq} + M i_{rq}) i_{sd}) = p M (i_{rd} i_{sq} - i_{rq} i_{sd})$ .  
Or d'après la question 16, on a  $\psi_{rd} = L_2 i_{rd} + M i_{sd} \Rightarrow i_{rd} = \frac{\psi_{rd}}{L_2} - \frac{M i_{sd}}{L_2}$  et  $\psi_{rq} = L_2 i_{rq} + M i_{sq} \Rightarrow i_{rq} = \frac{\psi_{rq}}{L_2} - \frac{M i_{sq}}{L_2}$ .  
Donc  $C_E = p \frac{M}{L_2} ((\psi_{rd} - M i_{sd}) i_{sq} - (\psi_{rq} - M i_{sq}) i_{sd})$ . On en déduit  $C_E = p \frac{M}{L_2} (\psi_{rd} i_{sq} - \psi_{rq} i_{sd})$ .

### **Question 20 :**

On sait que  $\psi_{rd} = L_2 i_{rd} + M i_{sd}$  et  $0 = R_r i_{rd} + \frac{d\psi_{rd}}{dt}$  $R_{r}$ *i*<sub>rd</sub> +  $\frac{d}{dt}$  $\frac{\psi_{rd}}{dt}$ . Donc  $\psi_{rd} = L_2 \left[-\frac{1}{R_e}\frac{d\psi_{rd}}{dt}\right]$  $_{rd} = L_2 \left( -\frac{1}{R_r} \frac{d\psi_{rd}}{dt} \right) + Mi_{sd}$  $L_2\left(-\frac{1}{m}\frac{d\psi_{\text{rd}}}{dt}\right) + Mi$  $\frac{d}{dx} \frac{d}{dt} + M i_{sd}$ .

.

En passant dans le domaine de Laplace (on note s la variable de Laplace),

on a 
$$
\psi_{rd} \left( 1 + \frac{L_2}{R_r} s \right) = Mi_{sd}
$$
, soit  $\psi_{rd} = \frac{M}{\left( 1 + \frac{L_2}{R_r} s \right)} i_{sd}$ 

# **Question 21 :**

On sait que  $0 = L_2 i_{rq} + M i_{sq}$  et  $0 = R_r i_{rq} + \varpi_r \psi_{rd}$  . Donc  $\varpi_r$  $=-\kappa_r \frac{dV}{dV} = \frac{1}{L_2} \frac{V}{\psi}$ 2  $r = -R_r \frac{rq}{\psi_{rd}} = \frac{R_r m}{L_2} \frac{rq}{\psi_{rd}}$  $R_r \frac{i_{rq}}{=} = \frac{R_r M}{r}$  $\frac{\mu}{L_2} \frac{dq}{W}$ . Or  $\zeta_r = \int \omega_r dt$ , donc en passant dans le domaine de Laplace, on a  $\zeta_r = \frac{\omega_r}{s}$  $=\frac{2}{s}=\frac{1}{\frac{1}{s} s} \frac{1}{\psi}$ 2  $r = \frac{w_r}{s} = \frac{R_r}{L_2} \frac{r_{sg}}{v_{rd}}$ *R M i*  $\frac{\partial f}{\partial s} = \frac{\partial f}{\partial t} \frac{\partial f}{\partial t}$ . *R M i*

On en déduit donc  $\zeta_s = \zeta_r + p\theta = \frac{p\theta_r - q\theta_r}{r} + p\theta_r$  $=\zeta_r + p\theta = \frac{1}{L_2} \frac{1}{\psi_{rd}} +$ 2  $f_s = \zeta_r + p\theta = \frac{R_r m}{L_2 s} \frac{r_{sq}}{\psi_{rd}}$  $p\theta = \frac{P_{\text{max}}}{L_2} \frac{sq}{W_{\text{rad}}} + p\theta$ .

#### **Question 22 :**

Le schéma bloc complété est le suivant :

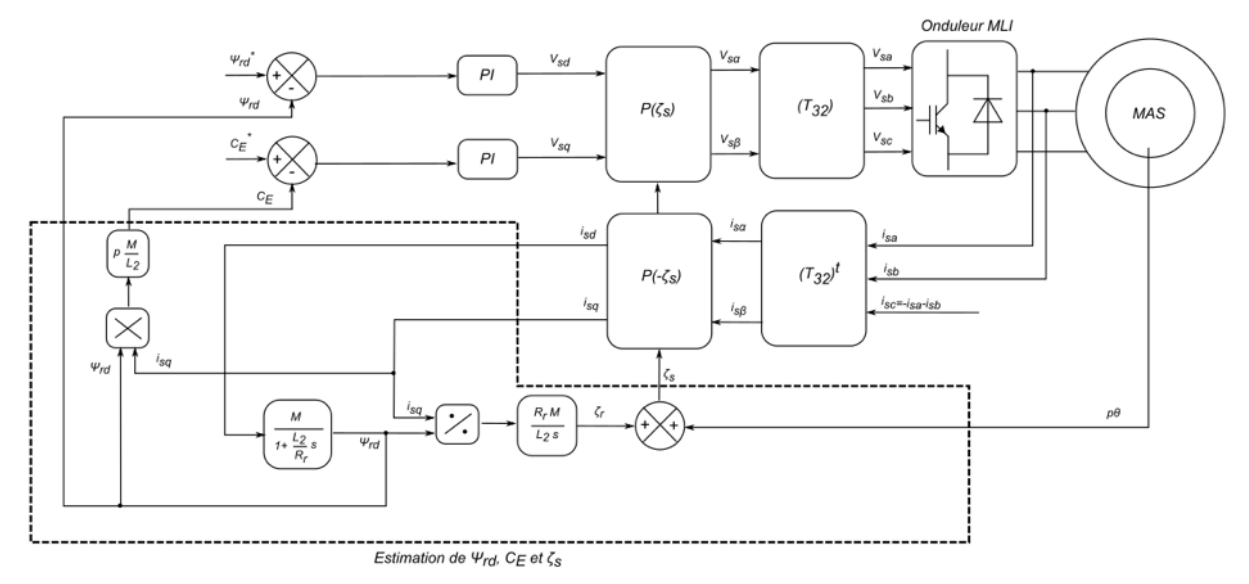

# **RECUPERATION D'ENERGIE PAR SUPERCONDENSATEUR**

#### **Question 23 :**

L'avantage du supercondensateur est sa capacité à se charger et se décharger rapidement, avec de fort courant. De plus, le nombre de cycle (charge/décharge) est plus élevé que celui des accumulateurs. Même si leur énergie massique est plus faible que celle des accumulateurs, ce dispositif de stockage est mieux adapté à l'application du téléphérique.

# **Dimensionnement des supercondensateurs Question 24 :**

*Eabs = Surface1+Surface2 Eabs =* (15 x 300)/2+(220+325)x(27)/2=9607,5 kJ

*Erec = Surface3+Surface4+Surface5*

*Erec =* 10 x 40/2+(255+170)x(29)/2+19x255/2=8785 kJ

L'énergie récupérée représente donc 91,4% de l'énergie absorbée lors d'un trajet.

## **Question 25 :**

L'énergie stockée dans un condensateur de capacité *C* est liée à la tension à ses bornes *U* selon :

$$
E=\frac{1}{2}CU^2
$$

#### **Question 26 :**

La tension aux bornes du condensateur varie entre 250V et 720V. Cela revient à diviser par 2,88 la tension, et par 8,3 l'énergie stockée. Ainsi, il sera possible d'utiliser 88% de l'énergie stockée.

Dès lors, si on souhaite utiliser  $E_{rec}$ =8785 kJ, il faut donc stocker  $E_{sto} = E_{rec} \cdot \frac{100}{0.8} = 9983$  kJ  $E_{\text{S}to} = E_{\text{rec}} \cdot \frac{188}{88} = 9983 \text{ kJ}.$ 

#### **Question 27 :**

On souhaite stockée 
$$
E_{\text{sto}} = \frac{1}{2}CU^2 = 9000 \text{ kJ}
$$
 avec  $U = 720 \text{ V}$ . On a donc  $C = \frac{2 \cdot E_{\text{sto}}}{U^2} = 34.7 \text{ F}$ 

#### **Question 28 :**

Il faut atteindre une tension de 720 V. Ainsi, il faut connecter  $\frac{720}{25}$  0 11 —⊂ □ 11 modules en série.<br>65

On aura ainsi une capacité de  $C = \frac{385}{11} = 35$  F 11  $C = \frac{360}{14} = 35$  F, ce qui convient.

### **Question 29 :**

Le phénomène d'autodécharge est très lent, la constante de temps est de plusieurs heures, bien supérieure à la durée du trajet du téléphérique. Ce qui permet de négliger ce phénomène.

#### **Question 30 :**

11 modules sont connectés en série. On a donc :

 $-$  − résistance série totale R<sub>CS</sub> = 11⋅1,9⋅10<sup>-3</sup> = 20,9⋅10<sup>-3</sup> mΩ .

- capacité totale : 
$$
C = \frac{385}{11} = 35 F
$$

#### **Question 31 :**

La puissance moyenne est 
$$
P_{moy} = \frac{1}{T} \int_{0}^{T} R_{cs} i_c^2(t) = R_{cs} \cdot \frac{1}{T} \int_{0}^{T} i_c^2(t) = R_{cs} \cdot l_{ceff}^2
$$
.  

$$
\sqrt{l_1^2 \Delta t_1 + l_2^2 \Delta t_2 + l_3^2 \Delta t_3 + l_4^2 \Delta t_4 + l_5^2 \Delta t_5 + l_6^2 \Delta t_6}
$$

Or la valeur efficace du courant est 
$$
I_{\text{ceff}} = \sqrt{\frac{I_1 A I_1 + I_2 A I_2 + I_3 A I_3 + I_4 A I_4 + I_5 A I_5 + I_6 A I_6}{\Delta I_1 + A I_2 + A I_3 + A I_4 + A I_5 + A I_6}}
$$

On a alors 
$$
I_{\text{ceff}} = \sqrt{\frac{264^2 \cdot 15 + 610^2 \cdot 22 + 86^2 \cdot 10 + 486^2 \cdot 29 + 195^2 \cdot 19}{15 + 22 + 10 + 5 + 29 + 19}} = 411 \text{ A}
$$
 et donc  
 $P_{\text{moy}} = R_{\text{cs}} \cdot I_{\text{ceff}}^2 = 20.9 \cdot 10^{-3} \cdot 410^2 = 3527 \text{ W}.$ 

L'énergie dissipée pendant un trajet est donc de = <sup>=</sup> <sup>3378</sup> <sup>100</sup> <sup>353</sup> kJ *<sup>E</sup> <sup>P</sup> <sup>T</sup> dis moy* .

Cette énergie représente l'énergie dissipée pendant la décharge des supercondensateurs, puis pendant leur charge. Plus précisément, on a :

- − l'énergie dissipée pendant la décharge (phases 1, 2 et 3) : <sup>1</sup> 193 kJ *Edis*
- − l'énergie dissipée pendant la charge (phases 4,5 et 6) : <sup>2</sup> 160 kJ *Edis*

Ces énergies représentent respectivement 2,1% et 1,8% de l'énergie disponible dans les supercondensateurs, ce qui reste faible.

**Question 32 :** Le schéma équivalent est le suivant :

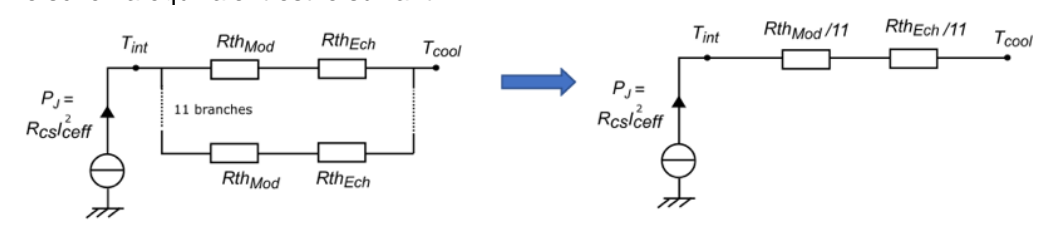

# **Question 33 :**

D'après le modèle thermique, on a  $T_{int} = \left(\frac{Rth_{Mod} + Rth_{Ech}}{11}\right) \cdot R_{cs}I_{ceff}^2 + T_{cool}I$ .

Pour une vitesse de l'air de v<sub>air</sub> =0 km ⋅ h<sup>−1</sup>, on a *Rth<sub>Ech</sub>* =0,2 K ⋅ W<sup>−1</sup>. On en déduit *T*<sub>int</sub> =111℃ . Pour une vitesse de l'air de v<sub>air</sub> = 20 km ⋅ h<sup>−1</sup>, on a *Rth<sub>Ech</sub>* = 0,05 K ⋅ W<sup>−1</sup> . On en déduit *T<sub>int</sub> =* 63℃ .

La température intérieure ne doit pas dépasser 70°C (indiqué dans les spécificités des supercondensateurs). La ventilation des modules est donc nécessaire.

#### **Principe de charge des supercondensateurs Question 34 :**

L'intérêt des transistors IGBT par rapport aux diodes est multiple :

- − réversibilité du convertisseur : transfert d'énergie du bus continu vers le réseau possible ;
- − commande MLI des transistors : réduction de la taille des éléments de filtrage, et amélioration du facteur de puissance (absorption sinusoïdale de courant).

### **Question 35 :**

Les composants LFM et LFC constituent un filtre LCL passe bas. Cela permet de filtrer les composantes hautes fréquences du courant créées par la commutation des IGBT. Ainsi, le taux de distorsion harmonique est réduit, et le facteur de puissance du réseau proche de l'unité.

### **Question 36 :**

La relation est la suivante :  $V_c$  =  $\alpha V_{bus}$ 

### **Question 37 :**

D'après l'énoncé,  $V_{bus}$  = 720 V et  $V_c$  varie entre 250V et 720V. Ainsi, le rapport cyclique  $\alpha = \frac{c}{V}$ *bus V*  $\alpha = \frac{1}{V}$ 

varie entre 0,35 et 1.

### **Question 38 :**

De 0 à  $\alpha T_d$ , on a  $L \frac{di_L(t)}{dt} = V_{bus} - V_c = V_{bus} (1-\alpha)$  $\frac{dV}{dt} = V_{bus} - V_c = V_{bus} (1 - \alpha)$  . Le courant dans l'inductance s'exprime alors du f  $V_{bus}(1 - \alpha)$ −α

$$
\text{par } i_L(t) = \frac{v_{bus}(1-\alpha)}{L}t + l_{min}.
$$

Or 
$$
\Delta i_L = I_{\text{max}} - I_{\text{min}} = i_L(t = \alpha T_d) - I_{\text{min}}
$$
 d'où  $\Delta i_L = \frac{V_{\text{bus}}(1 - \alpha)\alpha}{Lf_d}$ .

### **Question 39 :**

L'ondulation de courant est maximale pour  $\alpha$  = 0,5 , qui se situe dans la plage de variation calculée à

la question 37. Son expression est la suivante :  $\left. \Delta l_{Lmax}\right. =\right. _{4}$ *bus Lmax d*  $i_{l, \text{max}} = \frac{V_l}{V}$  $\Delta i_{Lmax} = \frac{DUS}{4Lf_{cl}}$ .

# **Question 40 :**

On event 
$$
\Delta i_{Lmax} = 0.13 \cdot 610 = 79.3 \text{ A}
$$
.  
L'inductance vaut donc  $L = \frac{V_{bus}}{4\Delta i_{Lmax} f_d} = \frac{720}{4 \cdot 79.3 \cdot 10 \cdot 10^3} = 227 \text{ }\mu\text{H}$ 

**Question 41 :**

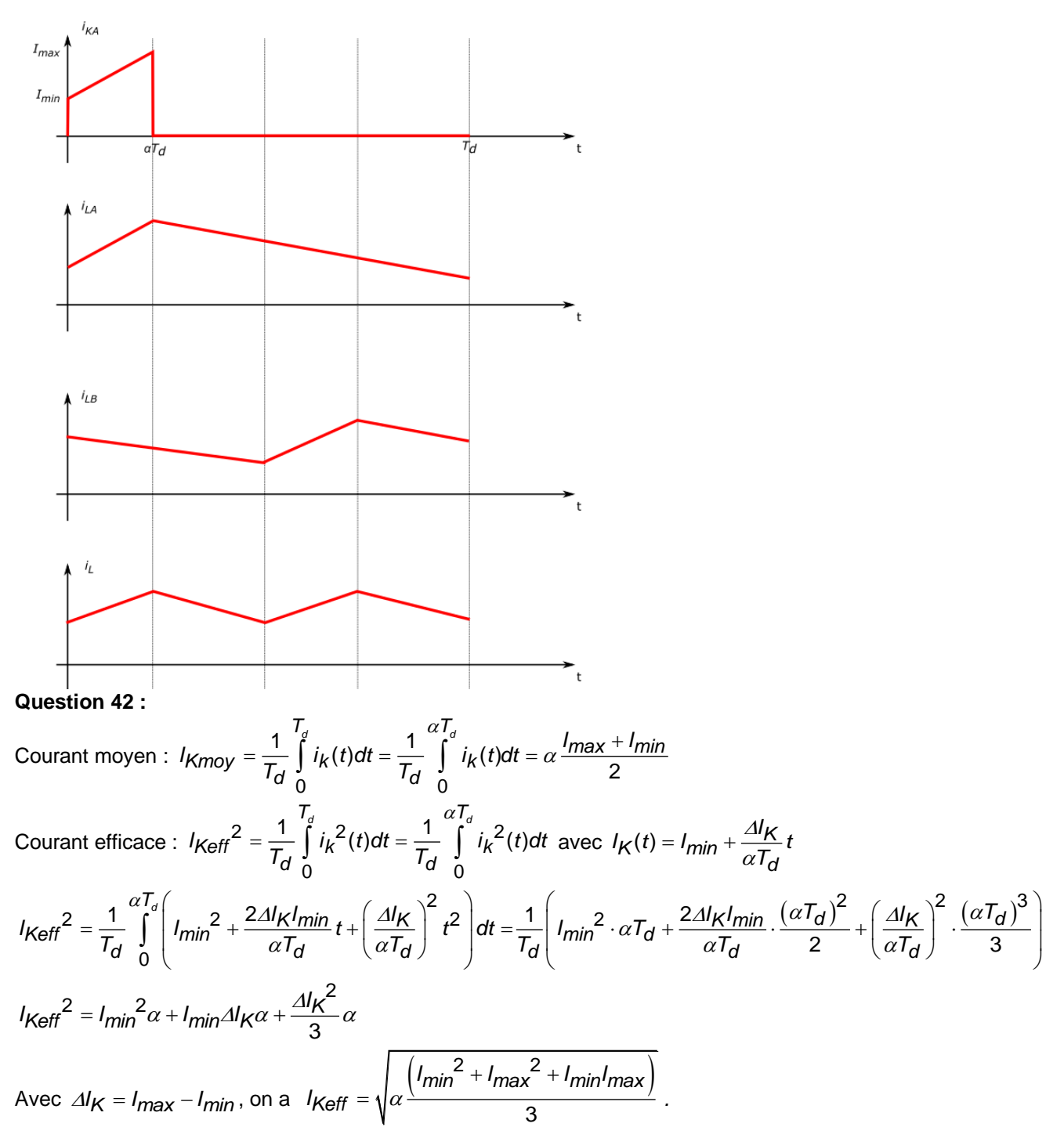

#### **Question 43 :**

Ce hacheur entrelacé se comporte comme un hacheur classique dont la fréquence de découpage est multiplié par 2. Ainsi, l'ondulation de courant, inversement proportionnelle à la fréquence de découpage, est diminuée. De plus, le rapport cyclique est réduit, donc les courants moyen et efficace dans les semiconducteurs sont également réduits. Cela permet de ne pas surdimensionner ces composants.